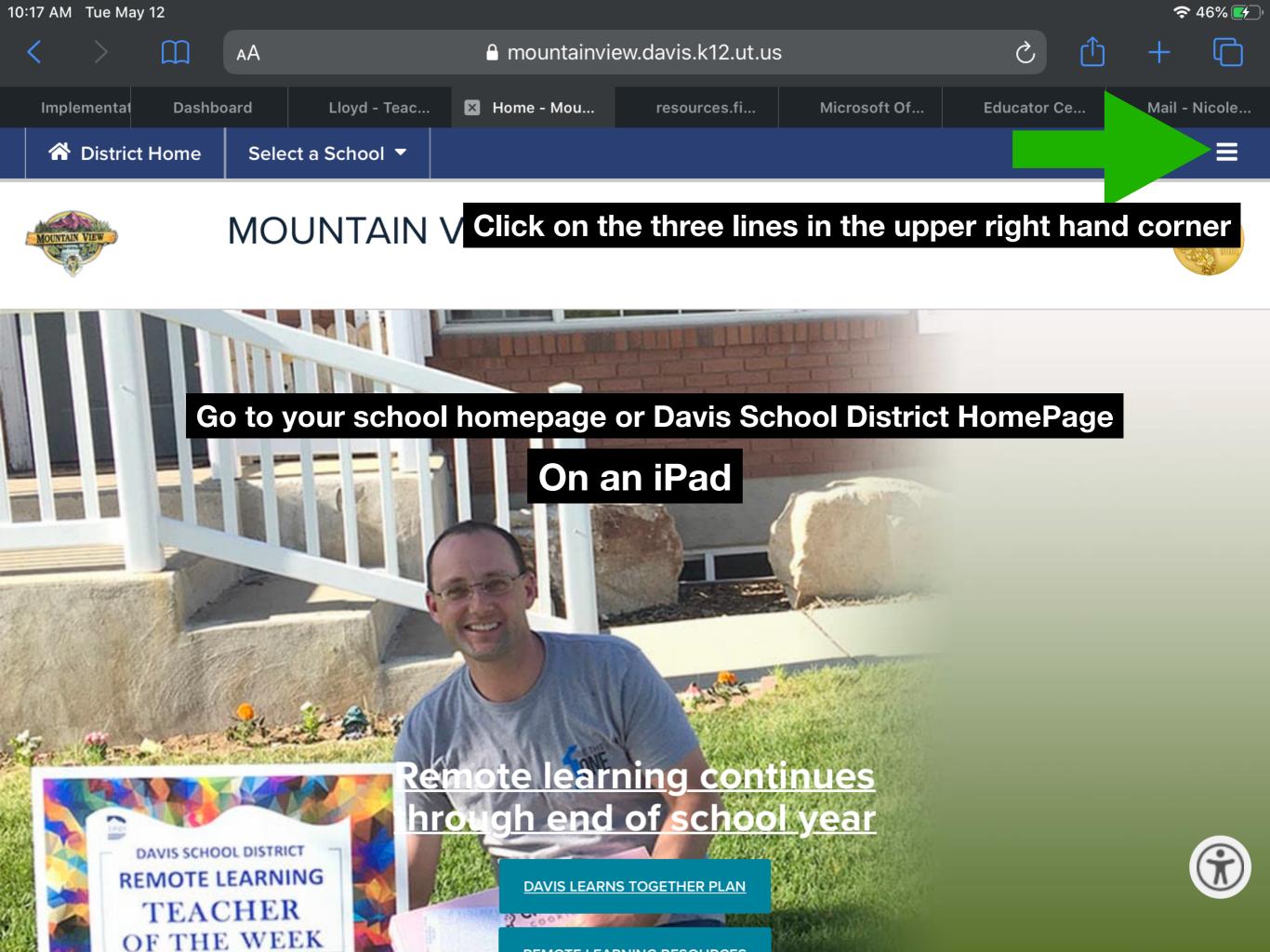

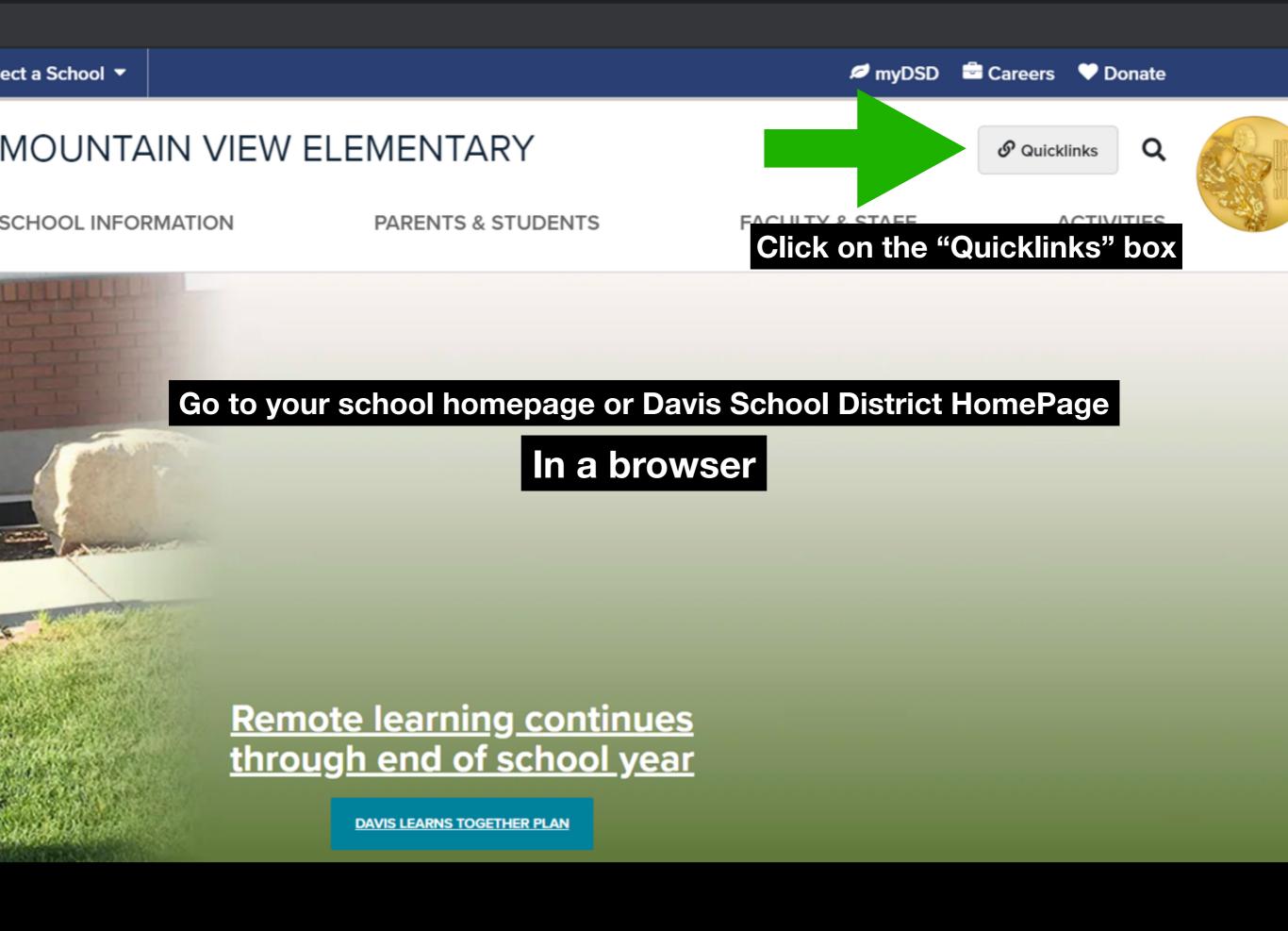

| 10:10 AM Mon May 11                                              |                                                                                                    |                                                                                                    |                                                                                                    |                        | <b>ج</b> 5     | 96% 🔲  |
|------------------------------------------------------------------|----------------------------------------------------------------------------------------------------|----------------------------------------------------------------------------------------------------|----------------------------------------------------------------------------------------------------|------------------------|----------------|--------|
| < > m                                                            | AА                                                                                                    | 🔒 mountainview.da                                                                                                    | vis.k12.ut.us                                                                                                   | <u>ک</u> (ب            | ) 🕆 +          | ſ      |
| Edit Announcement                                                | Week 26 - Teacher                                                                                                    | Inbox                                                                                                    | Teacher Appreciati                                                                                              | Technology Troubl      | 🗵 Home - Mount | tain V |
| A District Home                                                  | Select a School 🔻                                                                                                    |                                                                                                    |                                                                                                    | Sign Out Office 365    |                |        |
| MOUNTAIN VIEW                                                    | MOUNTAIN VIEW ELEMENTARY                                                                                                    |                                                                                                    |                                                                                                    |                        |                |        |
|                                                                  |                                                                                                    |                                                                                                    |                                                                                                    | Remote Learning        |                |        |
|                                                                  |                                                                                                    |                                                                                                    |                                                                                                    | Bus Routes             |                |        |
|                                                                  |                                                                                                    | Contraction of the local division of the local division of the loc | ALL DE LE DE LE DE LE DE LE DE LE DE LE DE LE DE LE DE LE DE LE DE LE DE LE DE LE DE LE DE LE DE LE DE LE DE LE | District Strategic Pla | n              |        |
|                                                                  | 111 martin                                                                                                    |                                                                                                    |                                                                                                    | DSD Hotlines           |                |        |
|                                                                  |                                                                                                    |                                                                                                    |                                                                                                    | Emergency Manage       | ment           |        |
|                                                                  |                                                                                                    |                                                                                                    |                                                                                                    | Policy Manual          |                |        |
|                                                                  |                                                                                                    |                                                                                                    | School Maps                                                                                                    |                        |                |        |
|                                                                  |                                                                                                    |                                                                                                    |                                                                                                    | School Year Calenda    | ars            |        |
| Scroll down the right navigation menu to find "Email/Office 365" |                                                                                                    |                                                                                                    |                                                                                                    |                        |                |        |
|                                                                  |                                                                                                    |                                                                                                    |                                                                                                    | TOOLS                  |                |        |
|                                                                  | and the second second s |                                                                                                    | and the second                                                                                                  | Encore                 |                |        |
|                                                                  |                                                                                                    |                                                                                                    |                                                                                                    | Email/Office 365       |                |        |
|                                                                  | A CONTRACT OF A CONTRACT OF A CONTRACT.                                                                                                    |                                                                                                    |                                                                                                    | Evaluate Davis         |                |        |
| <b>同时的一个人的机械和</b>                                                | . Stand                                                                                                    | 10 Martin                                                                                                    |                                                                                                    | Canvas                 |                |        |
| the Man and                                                      | State Friday 8                                                                                                    | ALL ALLAN                                                                                                    |                                                                                                    | Finalsite              |                |        |

DAVIS SCHOOL DISTRICT REMOTE LEARNING TEACHER OF THE WEEK <u>Remote learning continues</u> hrough end of school year

DAVIS LEARNS TOGETHER PLAN

Canvas Finalsite myIDEA Payroll Management District Library System District Callout System District Aesop System Safari Montage / eMedia Overdrive

## Sign in using your Davis School District Email

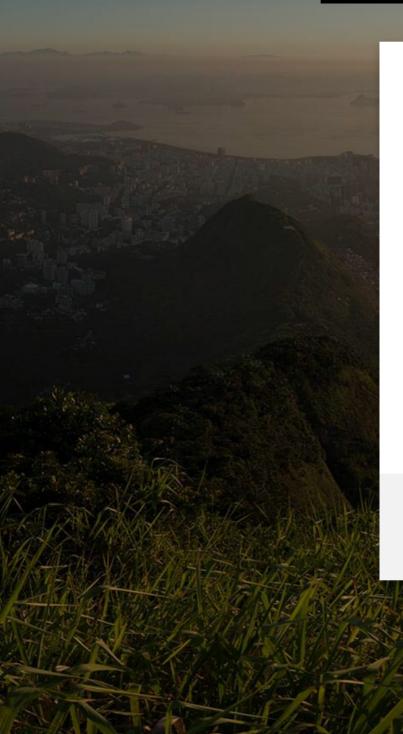

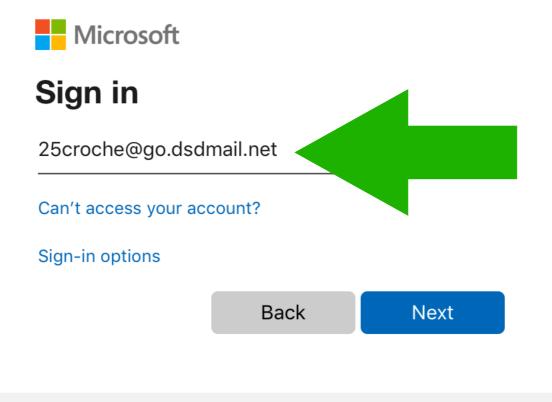

Please sign in using your complete e-mail address

穼 🖵 28% 💽 🖓

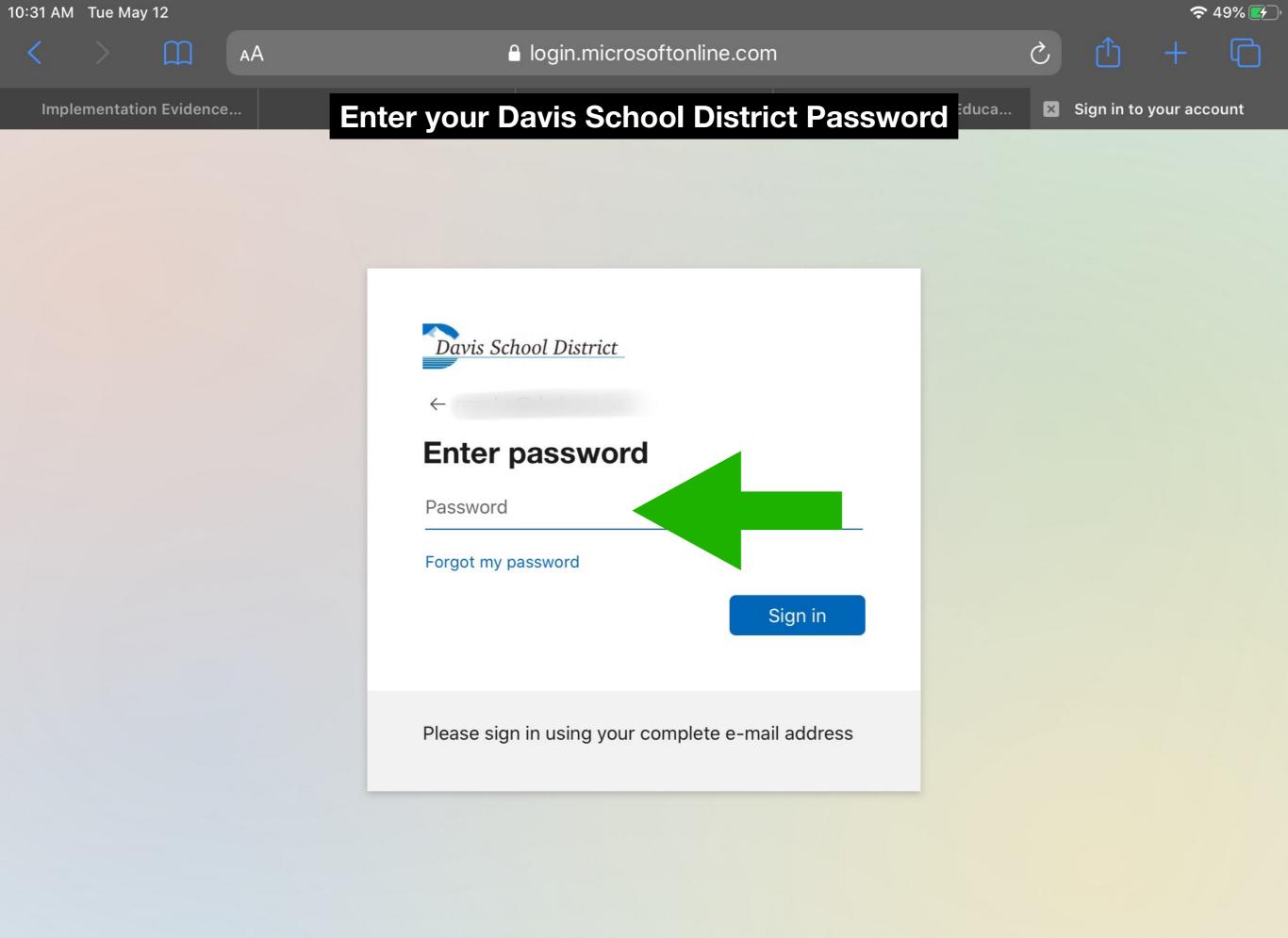

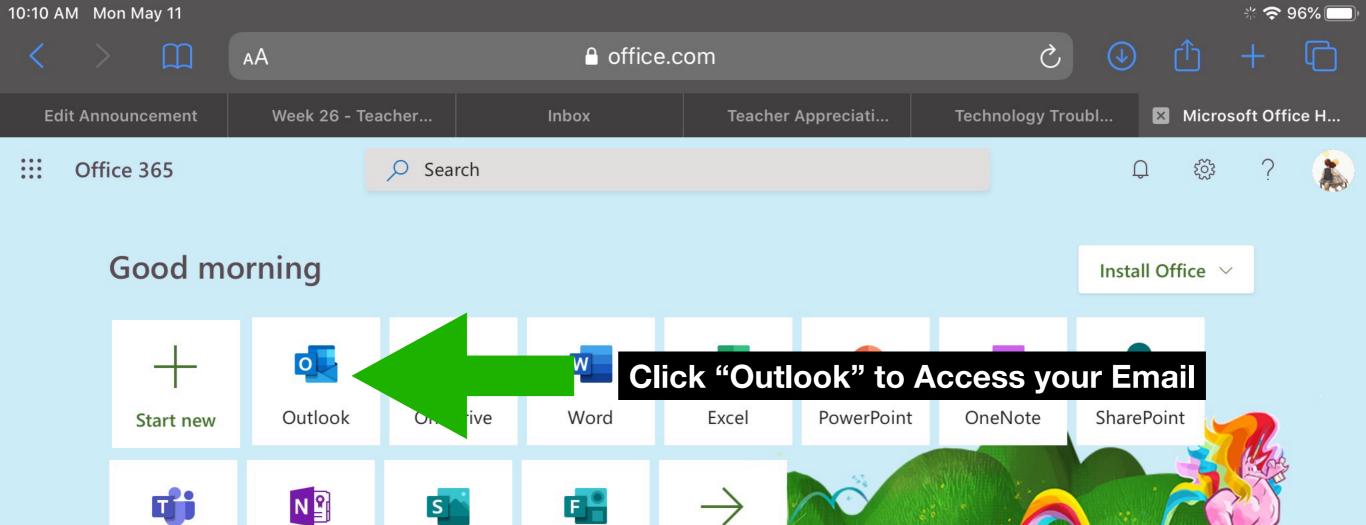

Class

Notebook

Teams

| Recommended              |                         | $\langle \rangle$                 |
|--------------------------|-------------------------|-----------------------------------|
| You edited this<br>May 1 | Callie Stucks sent this | You recently opened this<br>May 1 |
|                          |                         |                                   |
| Marketing Assignment     | PDPro Course Catalog    | Document Feedbac                  |

All apps

Forms

Sway

10:12 AM Mon May 11

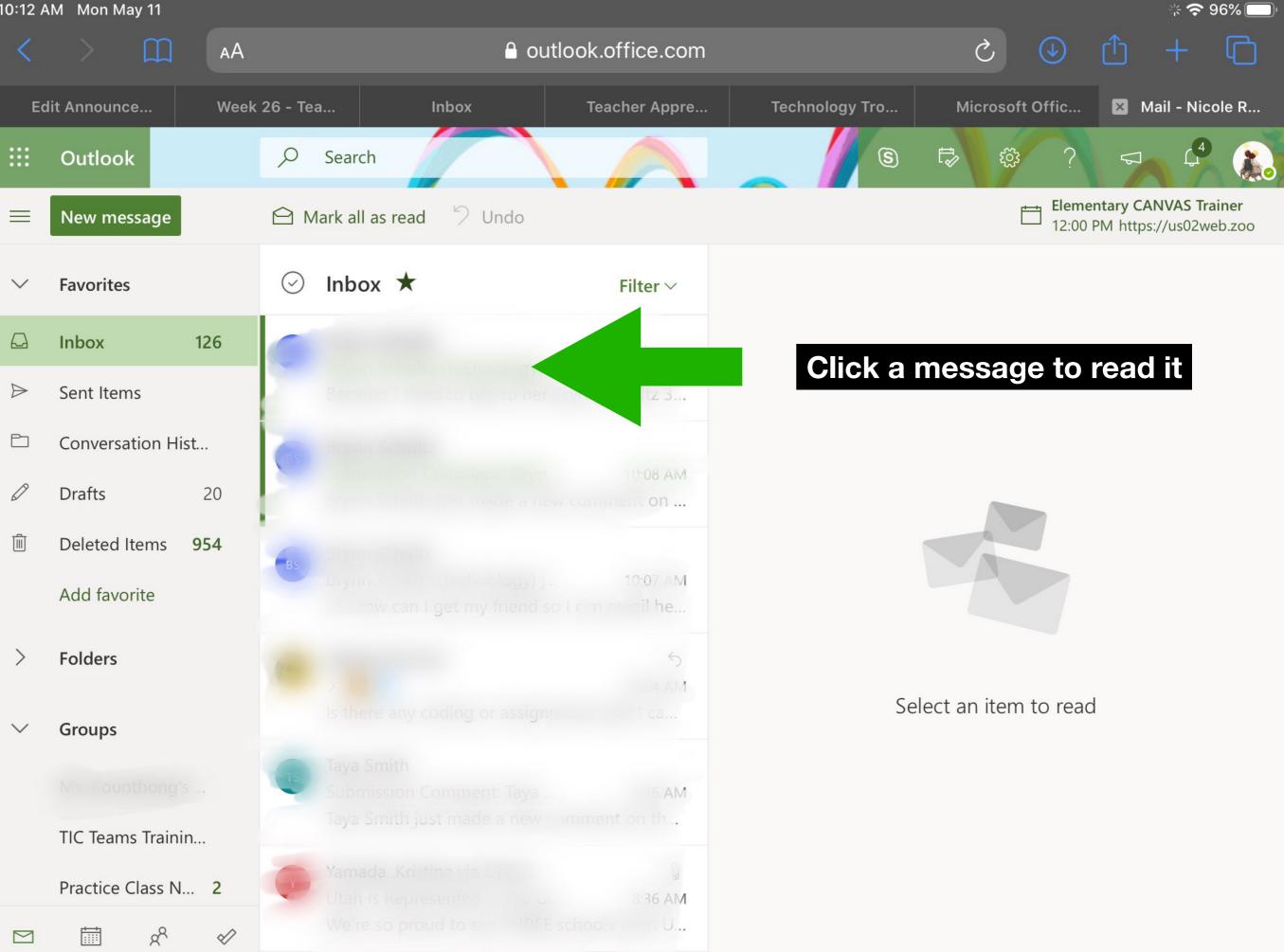

10:49 AM Tue May 12

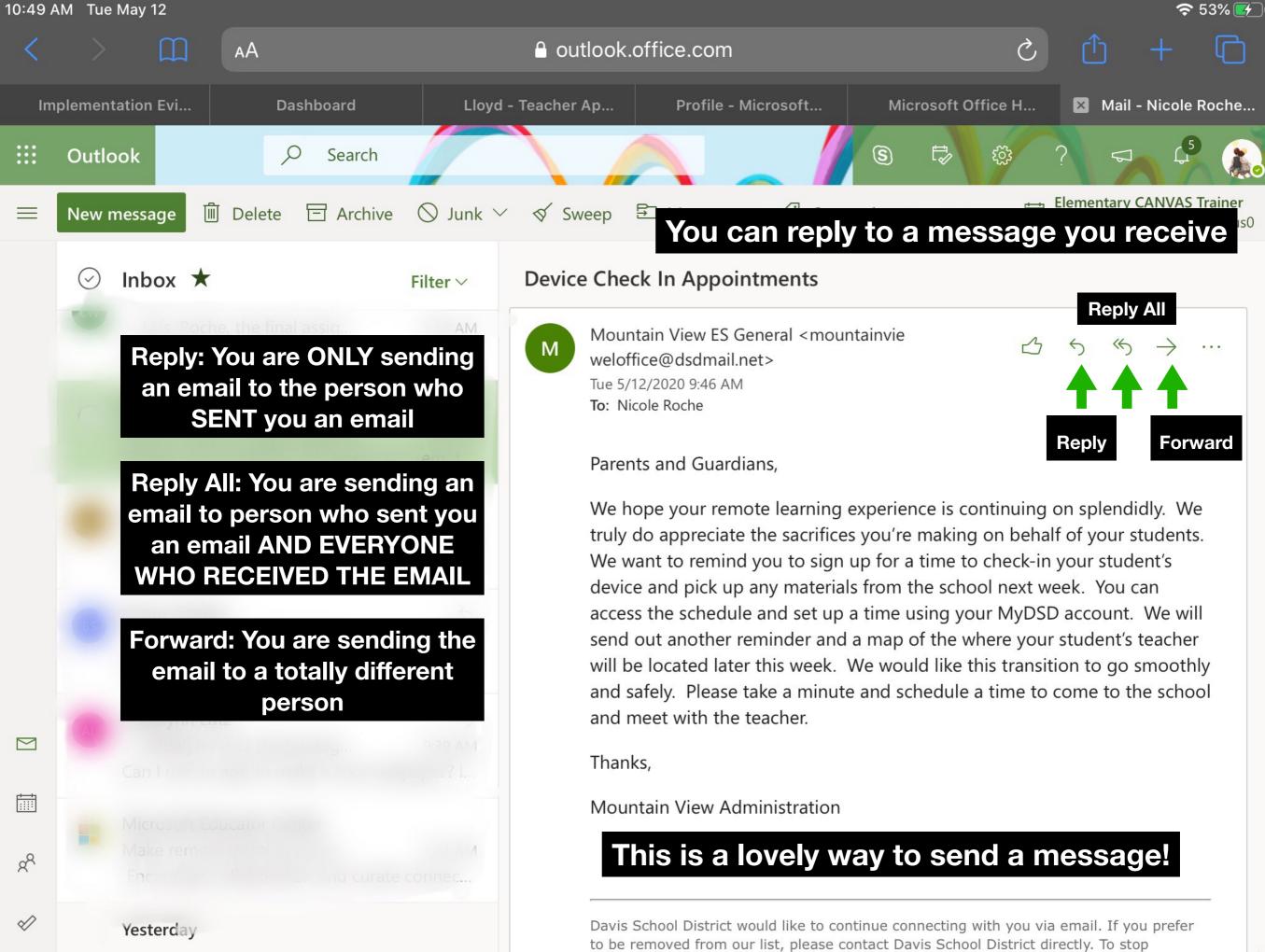

10:12 AM Mon May 11

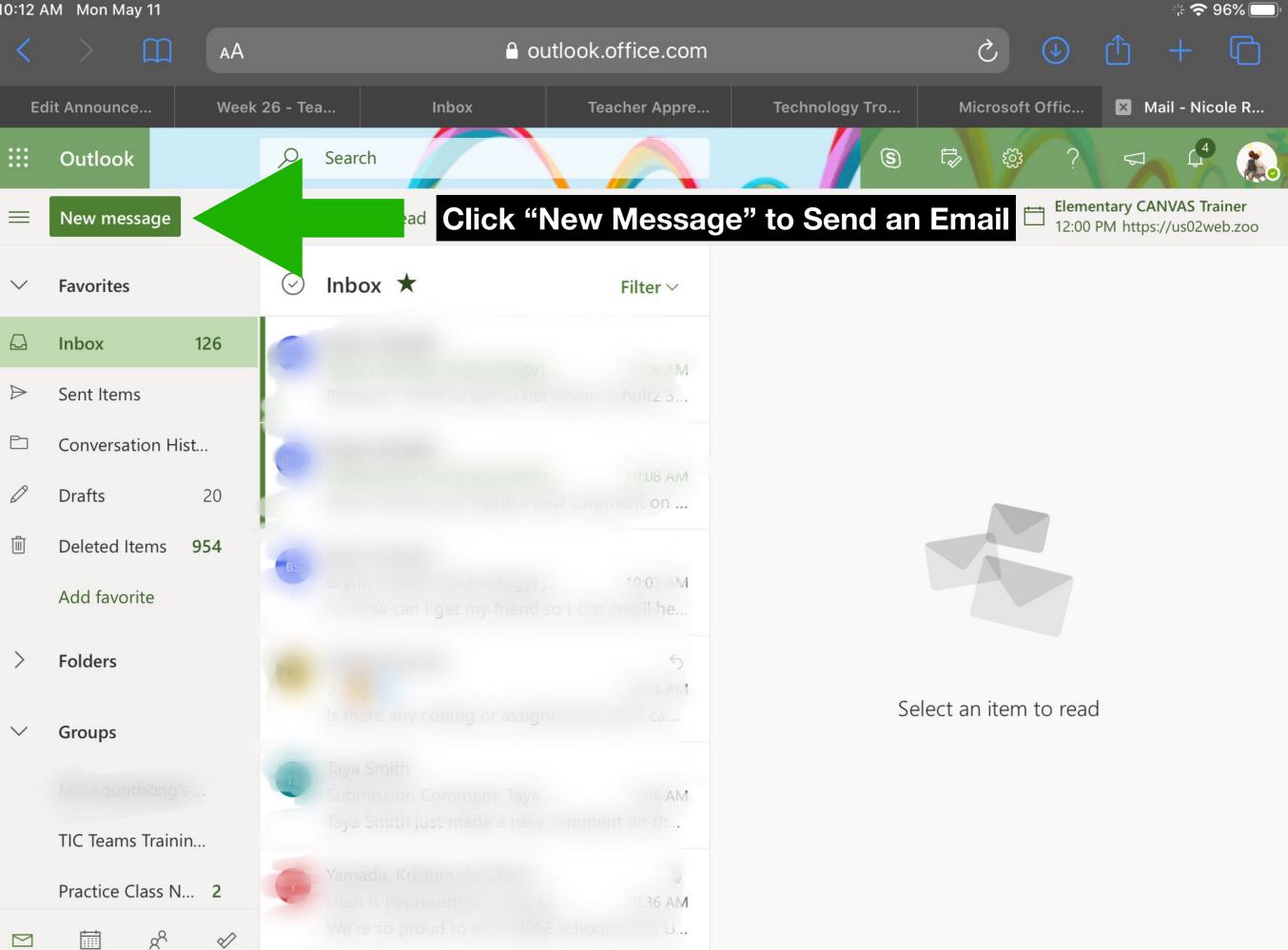

10:07 AM Tue May 12

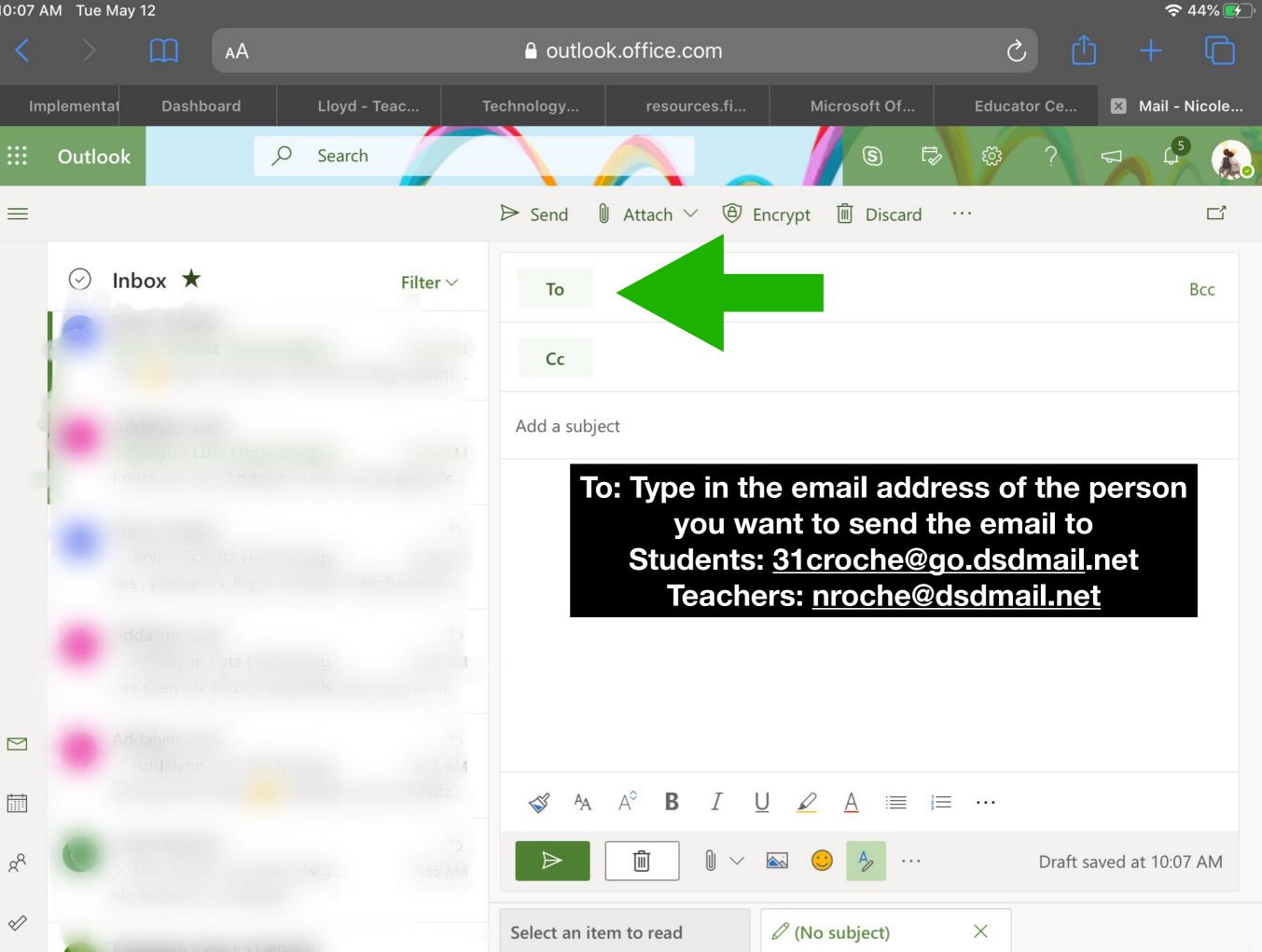

10:07 AM Tue May 12 🗢 44% 🛃 G Ç AА outlook.office.com
Lloyd - Teac... Microsoft Of... Mail - Nicole... Implementat Technology... Dashboard resources.fi... **Educator Ce...** S Q Ð 503 Outlook Search 🛛 Attach 🗸 ▷ Send Encrypt Discard  $\equiv$ . . . Inbox ★ (~) **Filter** ∨ To Bcc Cc Add a subject CC: Is for someone who the email isn't directly sent to, but might be related to For example, emailing your teaching about a grade CC your parents to prove you did it  $\geq$ 苘 В A 圃 0 8° Draft saved at 10:07 AM . . .  $\checkmark$ (No subject) X Select an item to read

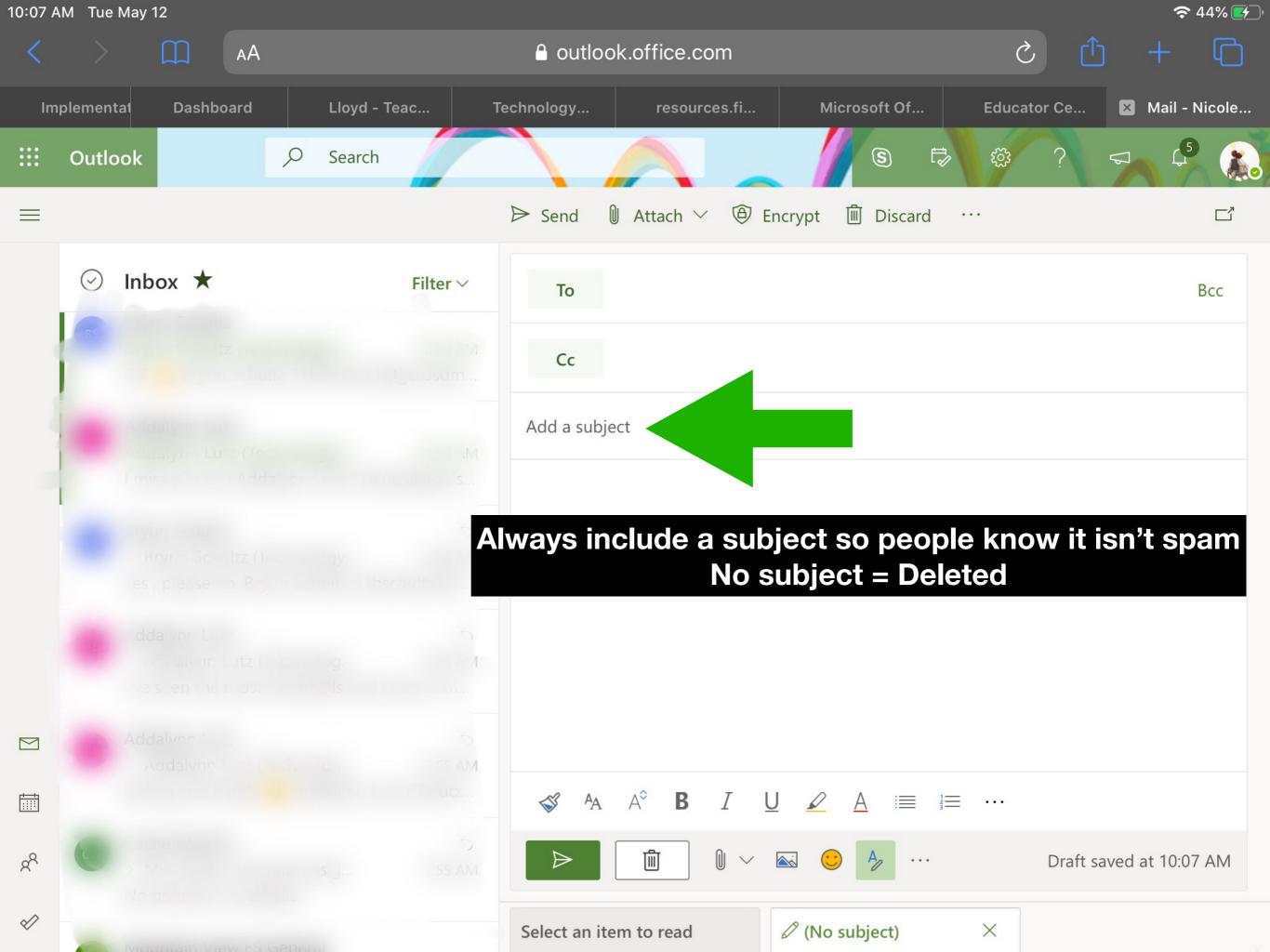

10:07 AM Tue May 12 🗢 44% 🛃 ርጉ Ç AА outlook.office.com
Lloyd - Teac... Microsoft Of... Mail - Nicole... Implementat Technology... Dashboard resources.fi... **Educator Ce...** .... S Q Ð 503 2 Outlook Search 🛛 Attach 🗸 Encrypt ▷ Send Discard  $\equiv$ . . . Inbox ★ (~) **Filter** ∨ То Bcc Cc Add a subject Your message goes here. Make sure you use appropriate upper and lower case letters and punctuation. This shows respect and class! Emojis are okay but not too many!  $\geq$ 55 AM 苘 ß В A Ŵ 0 8° Draft saved at 10:07 AM . . .  $\checkmark$ (No subject) X Select an item to read

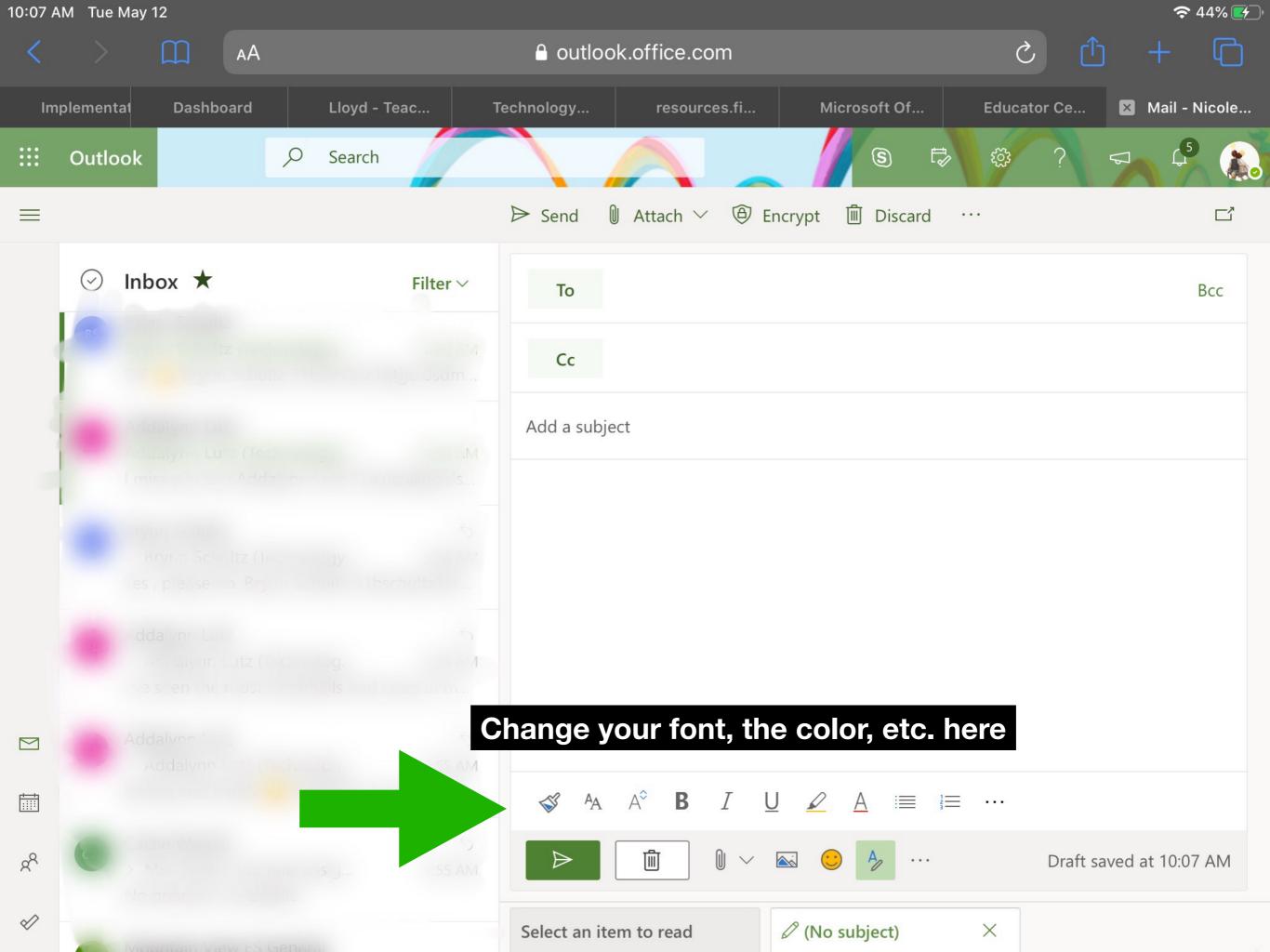

**?** 44% **\*** 10:07 AM Tue May 12 G Ç ● outlook.office.com AА Mail - Nicole... Implementat Dashboard Lloyd - Teac... Technology... resources.fi... Microsoft Of... **Educator Ce...** 5 .... Q S Ð Outlook Search ៍្មរិ ? ▷ Send 0 Attach  $\checkmark$  $\equiv$  Encrypt Discard • • • Inbox ★  $(\checkmark)$ To Bcc Cc Add a subject Add documents, pictures, emojis here  $\searrow$ AŶ В ß Ι A 2 ... Ŵ 0 RR Draft saved at 10:07 AM . . .  $\checkmark$ (No subject) X Select an item to read

10:07 AM Tue May 12 🗢 44% 🛃 G Ç AА outlook.office.com Implementat Lloyd - Teac... Mail - Nicole... Technology... Microsoft Of... Dashboard resources.fi... **Educator Ce...** S Q Ð 503 2 Outlook Search  $\blacksquare$  Attach  $\checkmark$ ▷ Send Encrypt Discard  $\equiv$ . . . Inbox ★ (~) **Filter** ∨ То Bcc Cc Add a subject Click the green button to send. Remember once you hit send **IT IS GONE!** YOU CAN NOT STOP IT! Be sure you are being respectful and not sending anything you wouldn't want the world to see  $\geq$ U B 苘 2 ... 8° Draft saved at 10:07 AM . . .  $\checkmark$ Select an item to read (No subject) X